```
{WINDOWSOFF}/C~{DOWN 1}{DOWN}~
              {DOWN 1}{DOWN}{WINDOWSON}
             {WINDOWSOFF}/C~{RIGHT 1}{RIGHT}~
             {RIGHT 1}{RIGHT}{WINDOWSON}
              {windowsoff}{NS 1}{NS}{goto}{here438}~/ctemp438~~{windowson}
              {windowsoff}{PS 1}{PS}{goto}{here438}~/ctemp438~~{windowson}
*---A macro to COPY a cell every other specified rows, columns, sheets
*---Use the /Range Name Label Right {End} {Down} <ENTER> to define the
  range names in this column (starts with the \angle Z macro name)
*---Hold the <ALT> key and press <Z> to activate the macro
!
!
         For release 3.0/3.1/3.1/3.1+ and 123W only
!
!
\angle Z {BREAKON}
COPYALT3 {menubranch menu438}
!
menu438 Down Right In Out Ouit
! Skip specified number of rows and copy Skip specified number of contact sheets into the sheets into the sheets into the sheets into the sheets out of the skip specified number of the sheets out of the skip specified numb
! {getlabel "How {getlabel "How {getlabel "How many sheets to skip ? ",skip438}
! {RECALC DO} RGECALC RG RGF<sub>frecalc</sub> intoa438} {recalc out438} {recalc outa438} {recalc outa438}}
! {MENUBRANCH menu438} {MENUBRANCH menu438} {MENUBRANCH menu438} {MENUBRANCH menu438}
!
don438
dona438
! Press <ENTER> to continue, other key to quit to menu
! {get key438} {ESC}~{if key438="~"} {don438}
!
rght438
rghta438
! Press <ENTER> to continue, other key to quit to menu
! {get key438} {ESC}~{if key438="~"} {rght438}
!
into438 {let here438,@cellpointer("address")}~/rnctemp438~~/rndtemp438~~/rnctemp438~~ {RECALC
intoa438
! Press <ENTER> to continue, other key to quit to menu
! {get key438} {ESC}~{if key438="~"}{into438}
!
out438 {let here438,@cellpointer("address")}~/rnctemp438~~/rndtemp438~~/rnctemp438~~{RECALC
outa438
! Press <ENTER> to continue, other key to quit to menu
! {get key438} {ESC}~{if key438="~"}{out438}
!
skip438 1
!
```
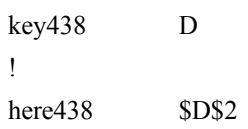

 ${\rm OUTA438}\sim$ 

 $INTOA438$  $~\sim$ 

 $\sim$   $\frac{1}{2}$